## **Entering Non-RW PMC Visits**

OHP has implemented a process to assist agencies to improve and track retention in care, as defined by 2 medical visits that are three months apart. In the RW Part A- New Orleans EMA system, CAREWare is also used for billing, as well as tracking health outcomes. The following is a step-by-step description on how to enter this information in CAREWare.

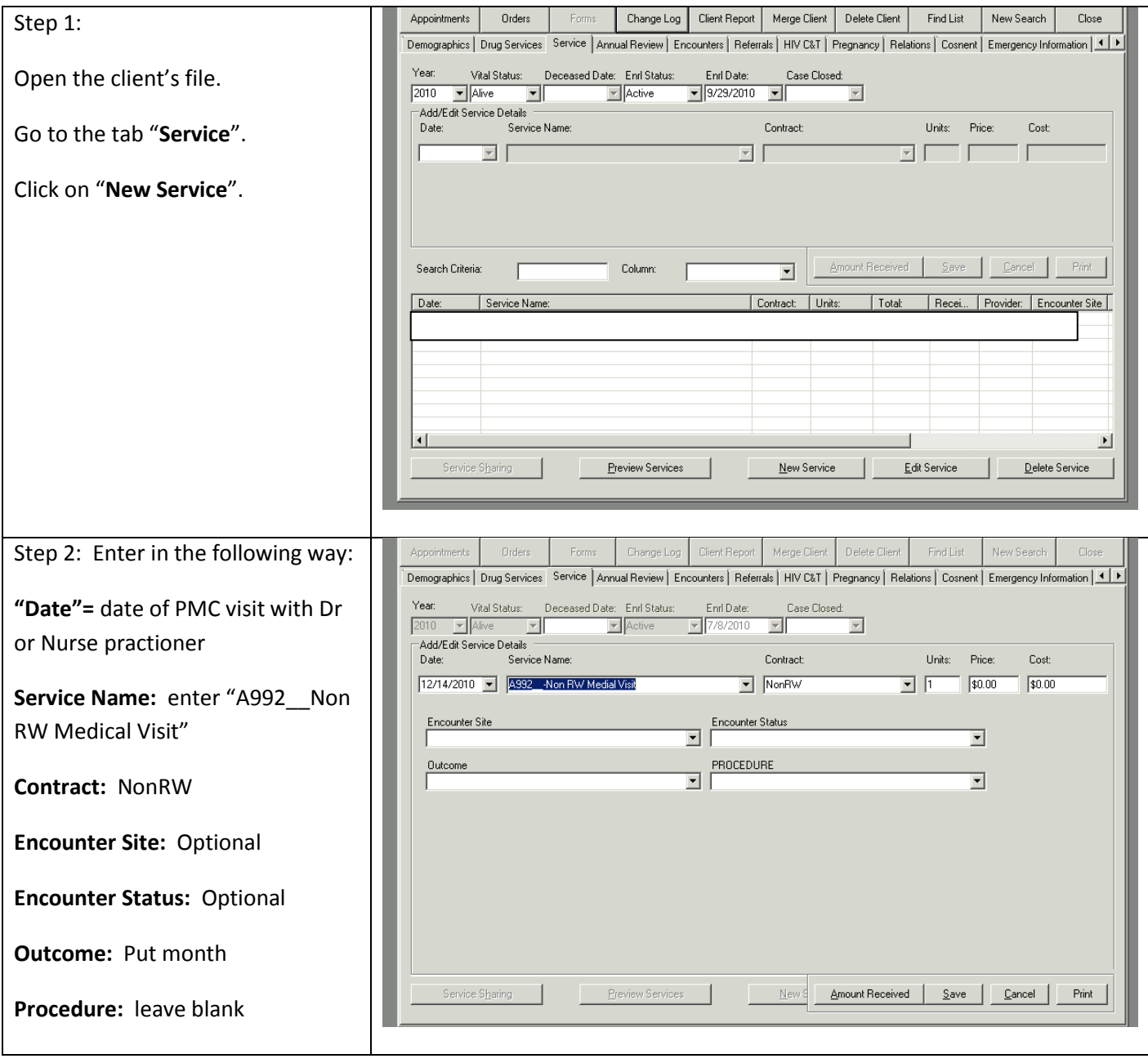

Once completed, you can view the results for your agency in the HAB measure report for the individual client and also for your agency. The measure to look at is "HAB01D Two Primary Care visits >=3mos Apart Domainwide"